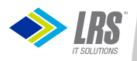

# **Tightening the z/VM Environment** after initial installation

Sam Cohen Levi, Ray & Shoup, Inc. Email: sam.cohen@lrs.com

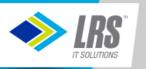

# Agenda

- z/VM Background
- z/VM Security
- Issues with z/VM-supplied security settings
- "Tightening" the security environment
- Preparing for an external security manager

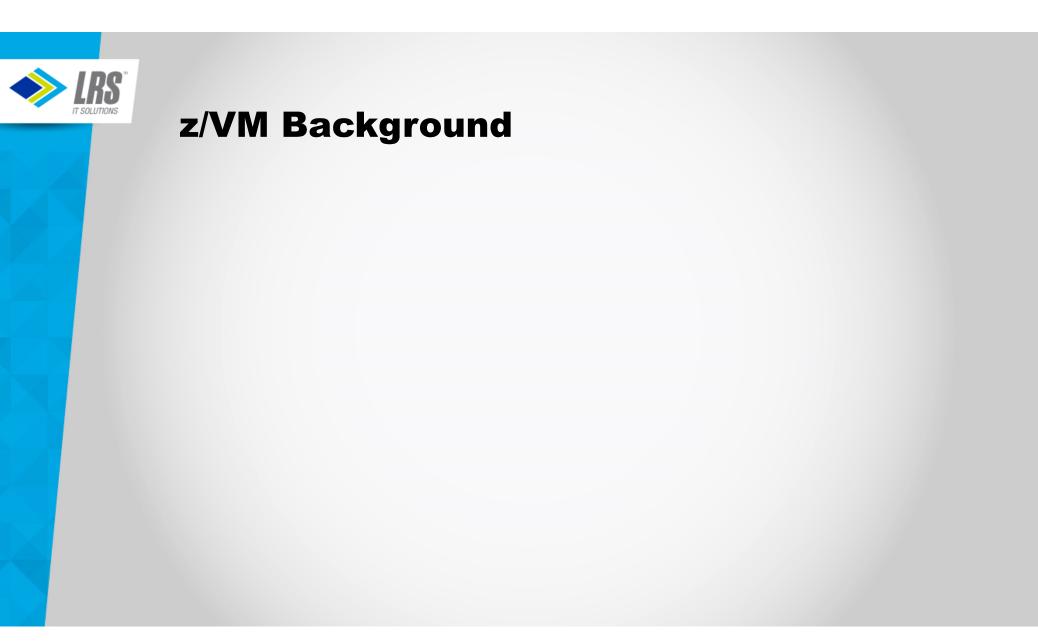

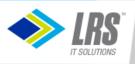

# z/VM Background

- z/VM's CP (Control Program) provides for management of real resources and definition of virtual machines with (only) virtual resources
- CP can define virtual hardware where there is no equivalent in the real hardware
- More granular/flexible than Logical Partitioning (LPAR)

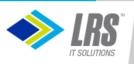

# z/VM Background

- z/VM's CP (Control Program) provides for management of real resources and definition of virtual machines with (only) virtual resources
- CP can define virtual hardware where there is no equivalent in the real hardware
- More granular/flexible than Logical Partitions (LPAR)

#### **System Startup**

- Load from device containing CP nucleus (&SYSRES)
- CP reads file on System Parameter device (&SYSPARM) to determine resources and environment (default file: SYSTEM CONFIG)
- CP reads previously-compiled directory of virtual machines (allocated as DRCT space on &SYSRES)
- CP automatically starts virtual machines specified in SYSTEM CONFIG

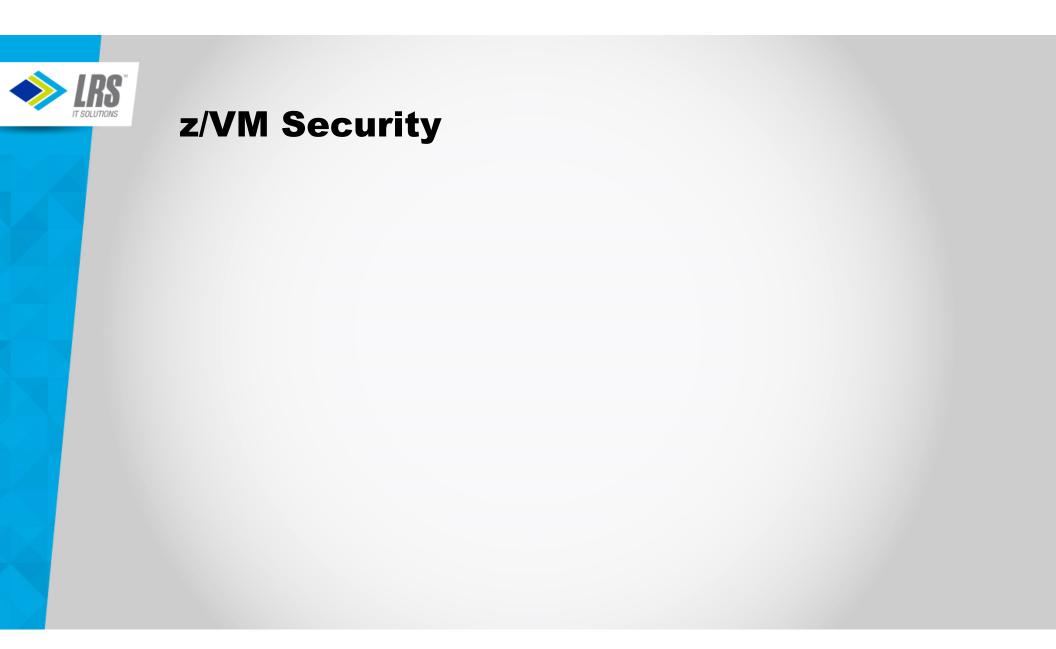

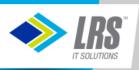

# **z/VM Security**

# Authentication

- Userid/Password combination
- Minidisk passwords

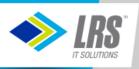

# **z/VM Security**

# Authentication

- Userid/Password combination
- Minidisk passwords

## Authorization

- Resources (Real and Virtual)
- CP Commands

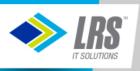

# **z/VM Security**

# Authentication

- Userid/Password combination
- Minidisk passwords

### Authorization

- Resources (Real and Virtual)
- CP Commands

Auditing and Logging

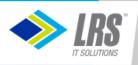

### **Authentication**

# Controlled by z/VM Directory

- Each virtual machine is defined by a USER or IDENTITY statement
- Contains name of virtual machine (userid) and logon password
- Contains passwords for accessing minidisks
  - Positional entries on MDISK statement
    - Read password
    - Write password
    - Multiuser password
    - Value of "ALL" means unrestricted access

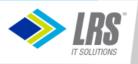

# **Authorization**

# **Real Resources**

- Access controlled by:
  - I/O Configuration Dataset (IOCDS)
    - Defined by HCD/HCM or compiled IOCP source
  - z/VM Directory
    - Minidisk definitions
    - Link to other users' minidisks (mdisk passwords not required)
    - Shared Filesystem (SFS) grants (file-level or directory-level)
    - Byte Filesystem (BFS) owner/group/world permissions

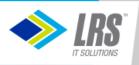

# **Authorization**

Virtual Resources

- Access controlled by:
  - SYSTEM CONFIG file
    - Restricted vs. Unrestricted virtual devices (example: Guest LANs)
  - z/VM Directory
    - Virtual machine memory sizes
    - Inter-user communication
    - Virtual devices
  - Dynamically-defined virtual devices
    - Virtual terminals
    - Virtual NICs
    - Virtual CTCs
    - Virtual disks in memory
    - Are deleted when virtual machine is logged off

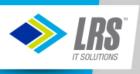

# **Auditing and Logging**

- VM Event Records
- Operator Messages
- Secondary Console Interface (SCIF) Messages
- Virtual Machine Console Logs

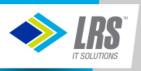

# **Auditing and Logging**

- VM Event Records
- Operator Messages
- Secondary Console Interface (SCIF) Messages
- Virtual Machine Console Logs
- IBM-provided Programmable Operator (PROP) can record Operator and SCIF messages
- User-written Execs (in REXX) can capture virtual machine console logs
- SYSTEM CONFIG options allow journaling of improper duplicate logon attempts

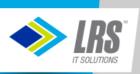

## **Issues with z/VM-supplied security settings**

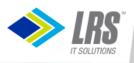

# **Issues with z/VM-supplied security settings**

#### **Initial Authorization and Authentication:**

- SYSTEM CONFIG file
  - Activates all sensed devices visible to the LPAR (by I/O Subsystem via IOCDS)
  - Prompts for spool startup mode and TOD change
    - Note: There is no "TOD Enable" button on current hardware
  - Ability to enter visible passwords (on command-line logon, link statements)
  - No notification of multiple logon attempts with invalid passwords

#### VM Directory

- Userids have known passwords
  - · Passwords documented in z/VM Installation Manual
  - · Limited use of special passwords to restrict access (more later)
- All minidisk definitions have common or easily guessed passwords
  - READ/WRITE/MULTIPLE
  - Ruserid/Wuserid/Muserid

#### **Initial Auditing and Logging:**

- CP messages go to the userid defined to CP as the "System Operator"
  - Default ID = OPERATOR
- No logging of directory changes
- · No logging of system changes made by a superuser

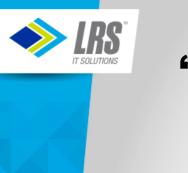

# **"Tightening" the Security Environment**

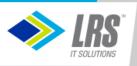

# **SYSTEM CONFIG file**

- Remove the system operator from startup decisions during normal operations
  - Enable the following features,
    - AUTO\_IPL
    - AUTO\_IPL\_AFTER\_RESTART
    - AUTO\_IPL\_AFTER\_SHUTDOWN\_REIPL
  - If set to FORCE, the operator is only prompted if spool file destruction may occur
- Turn off PASSWORDS\_ON\_CMDs
- Define Virtual LANs/Switches here instead of AUTOLOG1
- Create new CP command classes allow subsets of IBM-supplied command classes.
  - Examples: FORCE, SET SECUSER, SIGNAL SHUTDOWN, XAUTOLOG
- Enable Journaling to track invalid logon attempts
- Use IMBED files for frequently changed sections
- Use –system–, &SYSRES and &SYSPARM variables to reduce complexity

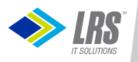

## **Example of modified SYSTEM CONFIG**

| *************                                  | ************                        | ************   | ******************************* | :*****/ |
|------------------------------------------------|-------------------------------------|----------------|---------------------------------|---------|
| *                                              |                                     | nd Warmstart 1 |                                 | */      |
| *****                                          | ****                                | ******         | ******                          |         |
|                                                |                                     |                |                                 |         |
| System_Reside                                  | ence,                               |                |                                 |         |
| Checkpoint                                     | Volid &SYSRES                       | rom CYL 21     | For 9 ,                         |         |
| Warmstart                                      | Volid &SYSRES                       | rom CYL 30     | For 9                           |         |
|                                                |                                     |                |                                 |         |
|                                                |                                     | ******         | ******                          | ,       |
| * System-uniqu                                 |                                     |                | *****                           | */      |
| *****                                          | ******                              | *****          | *******                         | *****/  |
| TMPED system                                   |                                     |                |                                 |         |
| IMBED -system                                  | I- VULSERS                          |                |                                 |         |
| ****                                           | ****                                | **********     | *****                           | *****/  |
| * Journaling                                   |                                     |                |                                 | */      |
|                                                | ****                                | **********     | *****                           |         |
|                                                |                                     |                |                                 | '       |
| Journal Facil                                  | lity ON Set and                     | Duerv ON .     |                                 |         |
| Logon Lockout After 3 Attempts for 5 Minutes , |                                     |                |                                 |         |
|                                                | GO After 3 Atte                     |                | ,                               |         |
| _                                              |                                     |                |                                 |         |
|                                                | ****                                | ******         | ******                          | *****/  |
| *                                              |                                     | ures Statemer  |                                 | */      |
| ***********                                    | *****                               | *********      | ******                          | *****/  |
|                                                |                                     |                |                                 |         |
| Features ,                                     | Deside the                          | 1* 61          |                                 | * /     |
| Auto_IPL For                                   |                                     | /* Startı      | up options                      | */      |
|                                                | er_Restart Force<br>er Shutdown Rei |                |                                 |         |
| Enable ,                                       | .er_shucuowh_ker                    |                | ,<br>the following featur       | noc */  |
| STP TZ ,                                       |                                     | / LIIADIG      | e the following feature         | es /    |
|                                                | s Initialized W                     | en Added /     | Make new devices onli           | ne */   |
| Disable ,                                      | .s_inicialized_w                    |                | le the following featur         |         |
| Dynamic IC                                     | ).                                  | , 01500.       | te the following featur         | c5 /    |
| Set Dynami                                     |                                     |                |                                 |         |
| Set Privcl                                     |                                     | /* Disal       | low SET PRIVCLASS comma         | and */  |
| Clear TDis                                     |                                     |                | clear TDisks at IPL ti          |         |
| Validate S                                     |                                     |                | require system name             | */      |
| Retrieve ,                                     |                                     | /* Retrie      | eve options                     | */      |
| Default 2                                      | 20,                                 | /* Defau       | lt default is 20                | */      |
| Maximum 2                                      | 255 ,                               | /* Maximu      | um default is 255               | */      |
| MaxUsers nol                                   | .imit ,                             |                | nit on number of users          | */      |
| Passwords_or                                   | _Cmds ,                             |                | commands allow password         | ls? */  |
| Autolog r                                      | 10,                                 |                | JTOLOG does                     | */      |
|                                                | 10 ,                                | /* Li          |                                 | */      |
|                                                | 10 ,                                |                | nd LOGON does, too              | */      |
|                                                | im 144000 blocks                    |                | um vdisk allowed per us         |         |
| Disconnect 1                                   | imeout 15                           | /* Can be      | • OFF. default is 15 mi         | in */   |

Contents of system-1 VOLSERS:

User\_Volume\_List VM1WK1 User\_Volume\_Include VM1\* User\_Volume\_Exclude VM2\*

Contents of *system-2* VOLSERS:

User\_Volume\_List VM2WK1 User\_Volume\_Include VM2\* User\_Volume\_Exclude VM1\*

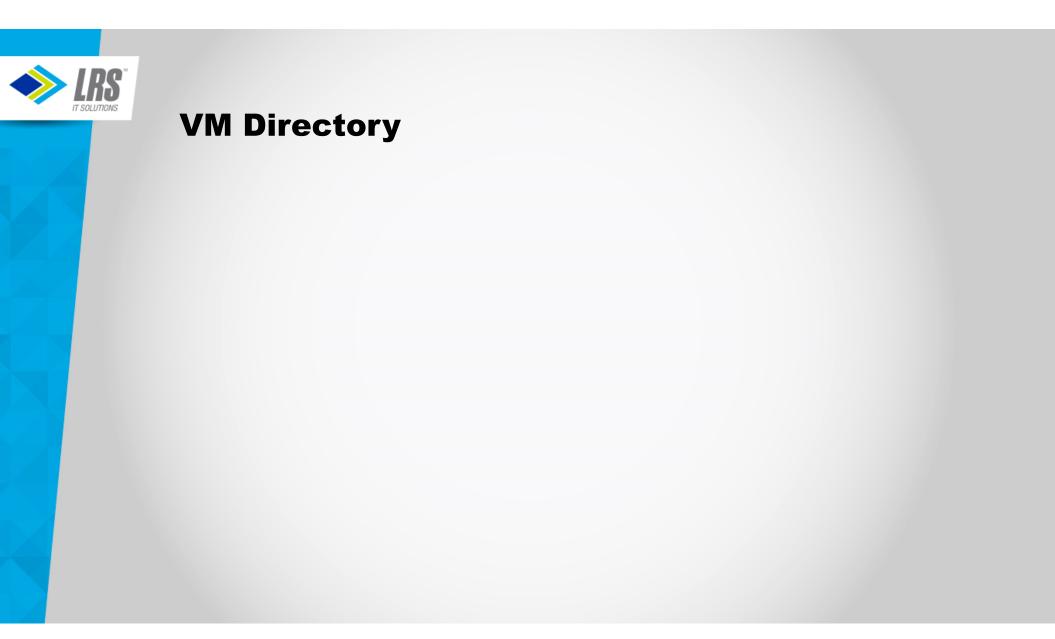

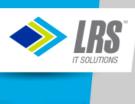

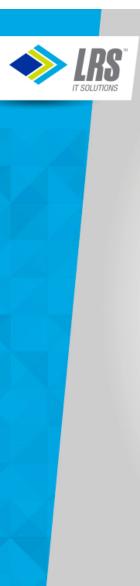

Know and use "reserved" passwords

• NOPASS

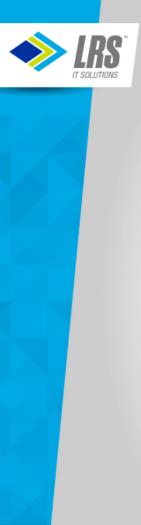

Know and use "reserved" passwords

NOPASS No password required for logon

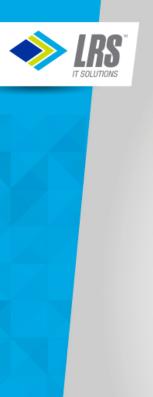

- NOPASS No password required for logon
- AUTOONLY

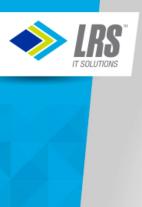

- NOPASS No password required for logon
- AUTOONLY Similar to started task/process

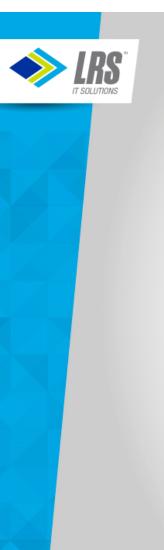

- NOPASS No password required for logon
- AUTOONLY Similar to started task/process
- NOLOG

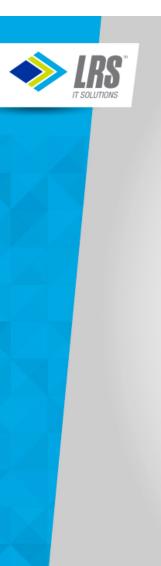

- NOPASS No password required for logon
- AUTOONLY Similar to started task/process
- NOLOG Logon not permitted

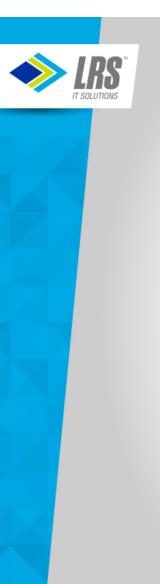

- NOPASS No password required for logon
- AUTOONLY Similar to started task/process
- NOLOG Logon not permitted
- LBYONLY

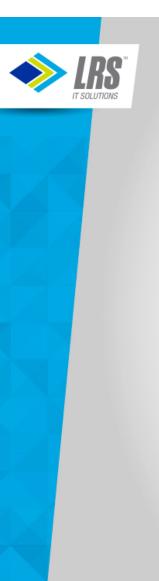

- NOPASS No password required for logon
- AUTOONLY Similar to started task/process
- NOLOG Logon not permitted
- LBYONLY Use Surrogate Userid for logon

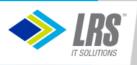

# Authentication Techniques

- Set all IBM-provided IDs that you don't use to NOLOG
  - · Don't delete these definitions, otherwise system upgrades will be impacted
- Define "real" administrative users and LOGONBY to superuser virtual machines
  - Caution: These admin users should be subject to password management policies...but keep a "break-glass" password to MAINT in case all LOGONBY users get locked out.
- Set used IBM-provided service virtual machines to AUTOONLY
- Remove obsolete virtual machines after a version upgrade
  - For example, OSA/SF is gone from z/VM V7, but not deleted via the upgrade installation method, you should manually remove the virtual machines defined for OSA/SF
- Delete all Minidisk passwords, except for certain limited disks needing the universal read password of ALL:
  - MAINT190/193/19D/19E/402
    TCPMAINT 592
- Carefully consider impact of IUCV ANY
- Don't 'overauthorize' CP commands to a virtual machine
  - Define new command classes to avoid full CP CLASS authority when not needed

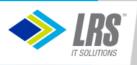

# **Additional Directory Cleanup**

- Use Directory Profiles
  - Use profile IBMDFLT for the entries that don't use any profile
  - Only use in-line values that differ from the profile entry
- Eliminate duplication within the IBM-supplied directory:
  - Use GLOBALOPTS MACHINE ESA and remove individual MACHINE ESA specifications
  - Move common TCPMAINT LINKS in individual TCP/IP entries to profiles TCPCMSU and TCPGCSU
  - Move non-version-specific LINK entries in SUBCONFIG clauses to the related USER or IDENTITY clauses
    - Keep version-specific links in SUBCONFIGs, since new versions are installed one LPAR at a time
- Cleanup like this speeds up DIRECTXA processing and reduces the size of the directory stored in DRCT space

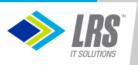

### **Example of Directory Cleanup**

IDENTITY SYSMON WD5JU8QP 32M 32M DG BUILD ON DEMOVM1 USING SUBCONFIG SYSMON-1 BUILD ON DEMOVM2 USING SUBCONFIG SYSMON-2 \* BUILD ON @@member3name USING SUBCONFIG SYSMON-3 \* BUILD ON @@member4name USING SUBCONFIG SYSMON-4 ACCOUNT 1 SYSMON MACHINE ESA **IPL CMS PARM AUTOCR** CONSOLE 01F 3215 SPOOL 00C 2540 READER A SPOOL 00D 2540 PUNCH A SPOOL 00E 1403 A SUBCONFIG SYSMON-1 LINK MAINT 190 190 RR LINK MAINT 19D 19D RR LINK MAINT 193 193 RR MDISK 191 3390 03030 005 VM1RES MR RSYSMON WSYSMON MSYSMON SUBCONFIG SYSMON-2 LINK MAINT 190 190 RR LINK MAINT 19D 19D RR LINK MAINT 193 193 RR MDISK 191 3390 03030 005 VM2RES MR RSYSMON WSYSMON MSYSMON \*SUBCONFIG SYSMON-3 \* LINK MAINT 190 190 RR \* LINK MAINT 19D 19D RR \* LINK MAINT 193 193 RR \*SUBCONFIG SYSMON-4 \* LINK MAINT 190 190 RR \* LINK MAINT 19D 19D RR \* LINK MAINT 193 193 RR

IDENTITY SYSMON WD5JU8QP 32M 32M DG INCLUDE IBMDFLT BUILD ON DEMOVM1 USING SUBCONFIG SYSMON-1 BUILD ON DEMOVM2 USING SUBCONFIG SYSMON-2

\* BUILD ON @@member3name USING SUBCONFIG SYSMON-3 \* BUILD ON @@member4name USING SUBCONFIG SYSMON-4 ACCOUNT 1 SYSMON IPL CMS PARM AUTOCR LINK MAINT 193 193 RR

SUBCONFIG SYSMON-1 MDISK 191 3390 03030 005 VM1RES MR

SUBCONFIG SYSMON-2 MDISK 191 3390 03030 005 VM2RES MR

\*SUBCONFIG SYSMON-3 \*SUBCONFIG SYSMON-4

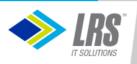

# **Auditing/Logging**

- Use IBM Directory Maintenance Tool or similar
  - Logs all directory transactions
  - User password management (simple)
    - Limited policy enforcement
      - Number of characters
      - Password history
      - · Expiration notices via reader notes
      - Userid is NOLOG'd upon expiration, administrator must reenable
  - IBM-provided exits synchronize directory changes with Security Server (RACF)
- Use CP Operator Message capturing tool
  - Programmable Operator (PROP)
  - Performance Toolkit
- Use virtual machine VMUTIL for time-based activities
  - Send daily virtual machine console logs to a collector
- Operations Manager for z/VM can also perform these nondirectory functions

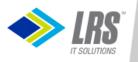

# **Preparing for an external security manager**

### Why consider an external security manager?

- Limitations of z/VM Directory
  - 8 LOGONBY userids per virtual machine
  - Up to 8-character passwords
  - No passphrases
  - Passwords stored on disk in clear text (EBCDIC)
  - Need more granular access to resources for superusers
- Limitations of DirMaint
  - Limited password validation
  - Crude password change mechanism
- Single collection point for access logs
- · Single point of authorization for CMS users

Note that an external security manager does <u>not</u> control security inside a "bare metal" operating system running in a virtual machine

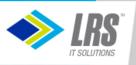

# **Preparing for an external security manager**

#### Determine what resources you need to protect

- Do you really need to protect access to spool files?
- · Do you really need to protect access to minidisks if there are no passwords associated with minidisks?
- Do you really need to protect resources for batch execution (under CMS)?
- Do you really need to protect CP commands if you have created custom command classes?

### Prepare the z/VM Directory for loading the security database

- · Use ACIGROUP directory statements to define virtual machines with a similar purpose
  - The ACIGROUP will be used to define the virtual machine's default group
  - Put the ACIGROUP statement in the PROFILE; override only on virtual machines that need to be in a different group

### Run the IBM-supplied utility to build the initial RACF commands

- Remove the resource definitions that won't be tracked
- Remove the class activations for resources that won't be tracked

#### Update RACF exits to minimize security database access

- Primarily access the VM directory for most authorizations
- Don't bother authorizing minidisks with universal READ access (ALL in the minidisk read password position)

# Select DirMaint exits to send RACF updates only for resources that are being protected by RACF

• If you are only protecting userids/passwords with RACF, don't send directory updates for minidisks, spool, etc.

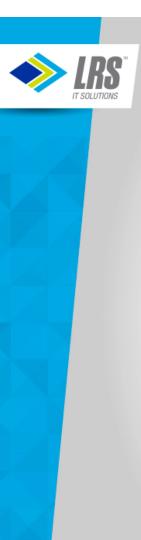

### References

- CP Planning and Administration (SC24-6175)
- CMS Planning and Administration (SC24-6171)
- Directory Maintenance Facility Tailoring and Administration (SC24-6190)
- Performance Toolkit Guide (SC24-6209)